# **Banca Popolare di Sondrio**

# Guida Il supporto per Windows 7 è terminato il 14 gennaio 2020

## Problema

L'identificazione del tuo browser su Internet indica che stai utilizzando un sistema operativo Windows 7. Tuttavia, è importante notare che il supporto per Windows 7 è terminato, il che potrebbe comportare problemi di sicurezza. Ti consigliamo di aggiornare il tuo sistema operativo a una versione più recente per garantire la massima sicurezza e compatibilità con le ultime tecnologie disponibili.

### Informazione

Dal 14 gennaio 2020 Microsoft ha sospeso il servizio di aggiornamento e di supporto per il sistema operativo Windows 7. Pertanto i computer dotati di Windows 7, potrebbero per questa ragione risultare più vulnerabili e più esposti all'attacco di virus informatici e/o ad intrusioni pagina 1

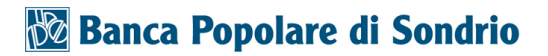

nel sistema operativo. Per la mancanza di un adeguato livello di protezione del sistema, consigliamo di non utilizzare più Windows 7 specialmente da un computer collegato a internet. Se desideri continuare ad usare Windows 7, pur conoscendone i rischi, assicurati almeno di tenere aggiornati i programmi utilizzati. Sia chiaro: ciò non può proteggerti dalle lacune presenti in Windows 7 ma può perlomeno renderlo meno vulnerabile.

#### Soluzione

Se desideri continuare ad utilizzare il tuo computer in sicurezza, senza necessariamente comprarne uno nuovo, dovresti installare un nuovo sistema operativo: come ad esempio Windows 10. Prima di installare un nuovo sistema operativo, fai una copia di sicurezza dei tuoi dati. Per poter installare un nuovo sistema operativo, il computer deve soddisfare i requisiti tecnici per poterlo supportare. Segui la nostra guida per saperne di più.

# **Banca Popolare di Sondrio**

#### Passaggio 1

Clicca sul «Simbolo Start di Windows 7», fai clic su «Tutti i programmi» e clicca quindi su «Internet Explorer».

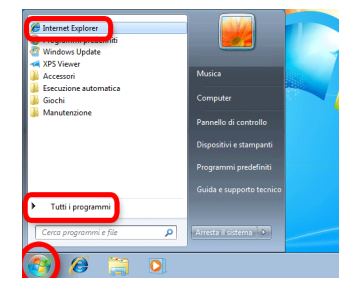

### Passaggio 2

Per saperne di più sulla fine del supporto di Windows 7 e su come passare a sistemi operativi attuali, segui le istruzioni di Microsoft riportate in questa pagina: [https://support.microsoft.co](https://support.microsoft.com/help/4057281) [m/help/4057281](https://support.microsoft.com/help/4057281)

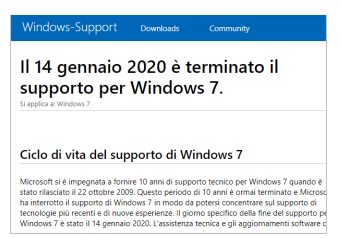

# **Banca Popolare di Sondrio**

#### **Disclaimer**

"Mobile Check" è un software che permette agli utenti internet di verificare lo stato di sicurezza del proprio personal computer. "Mobile Check", esegue una serie di controlli sul computer, senza accedervi né prendendo conoscenza dei dati personali, allo scopo di informare l'utente riguardo le eventuali vulnerabilità rilevate.

L'uso di "Mobile Check" avviene per volontà dell'utente. Con il suo utilizzo, l'utente autorizza il software ad effettuare un controllo sul computer al fine di rilevare eventuali vulnerabilità. L'utente afferma altresì di essere autorizzato, se necessario, ad utilizzare "Mobile Check" sul computer da cui si effettua la verifica. Tenendo conto delle diverse configurazioni tecniche presenti su ogni computer, si declina ogni responsabilità per qualsiasi imprevisto o danno che potrebbe causare l'utilizzo di "Mobile Check" sul computer da cui si effettua la verifica.

Si ricorda che non è possibile garantire una sicurezza assoluta in internet. "Mobile Check" è il primo passo per rendere più sicuro il proprio computer e la navigazione in

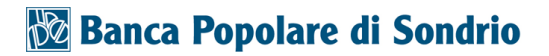

internet. "Mobile Check" non sostituisce però il lavoro indispensabile di antivirus, antispy e firewall. Si consiglia ,quindi, di effettuare a intervalli di tempo regolari tutti i controlli necessari per garantire la sicurezza del proprio computer.

### Copyright

I contenuti sono protetti dal Copiright della Coronic GmbH (http://www.coronic.it) e ne è vietato il loro utilizzo o la loro riproduzione al di fruoi del Mobile Check senza autorizzazione scritta. Tutti gli altri marchi utilizzati, sono di proprietà dei rispettivi possessori. Il loro utilizzo avviene in accordo alle norme di legge.

#### Aiuto

In caso di problemi con il Mobile Check , il nostro centro di assistenza tecnico sarà lieto di assistervi via e-mail: info@navigosereno.it

aprile 2023